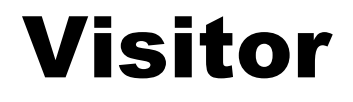

### Comp-304 : Visitor Lecture 29

Alexandre Denault Original notes by Marc Provost and Hans Vangheluwe Computer Science McGill University Fall 2007

### **Mercury**

#### $2 / 23 = 8.7\%$

### Final Exam

It's got 11 Questions. It's 33% pre-midterm material. Do you want a tutorial?

### 3D Room

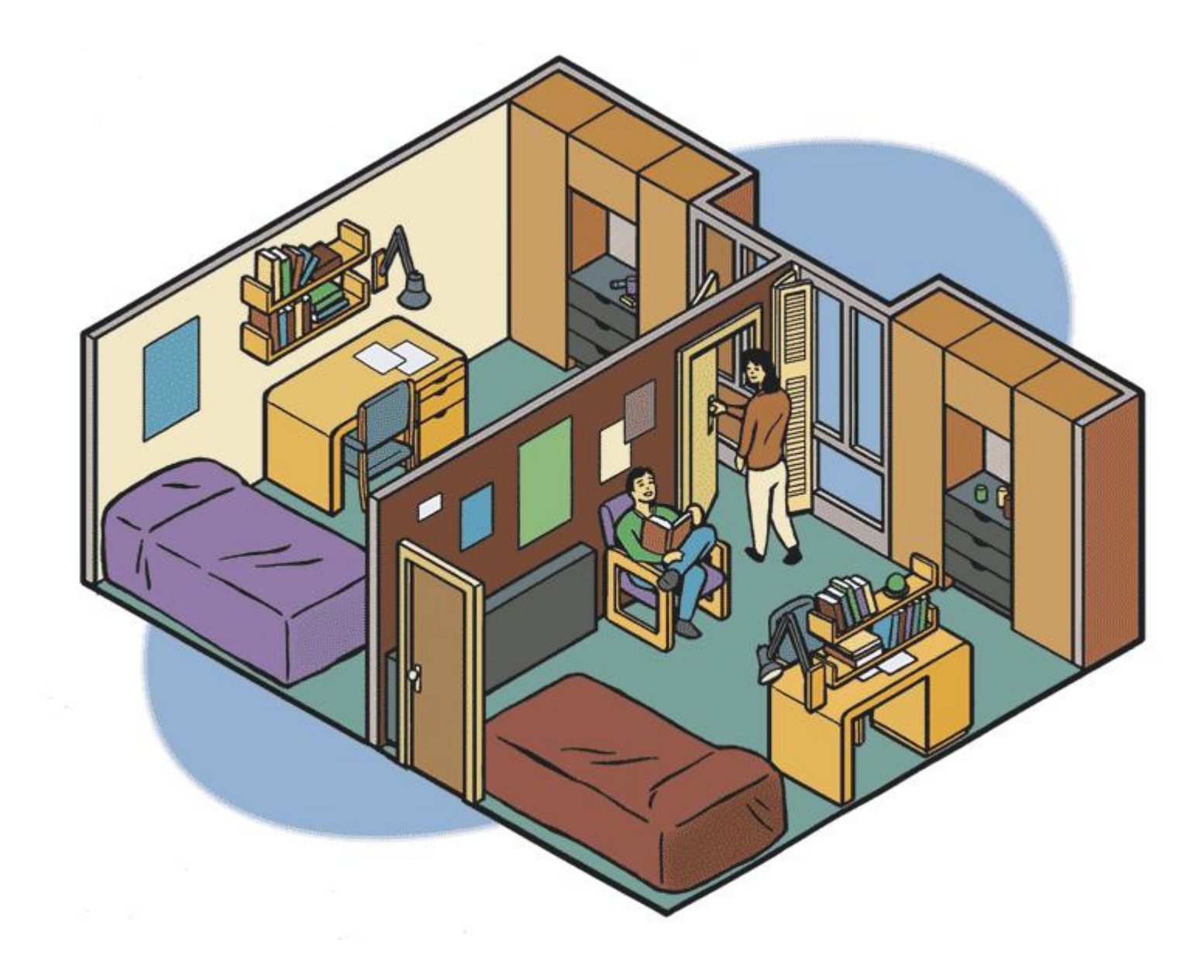

### Scene Graphs

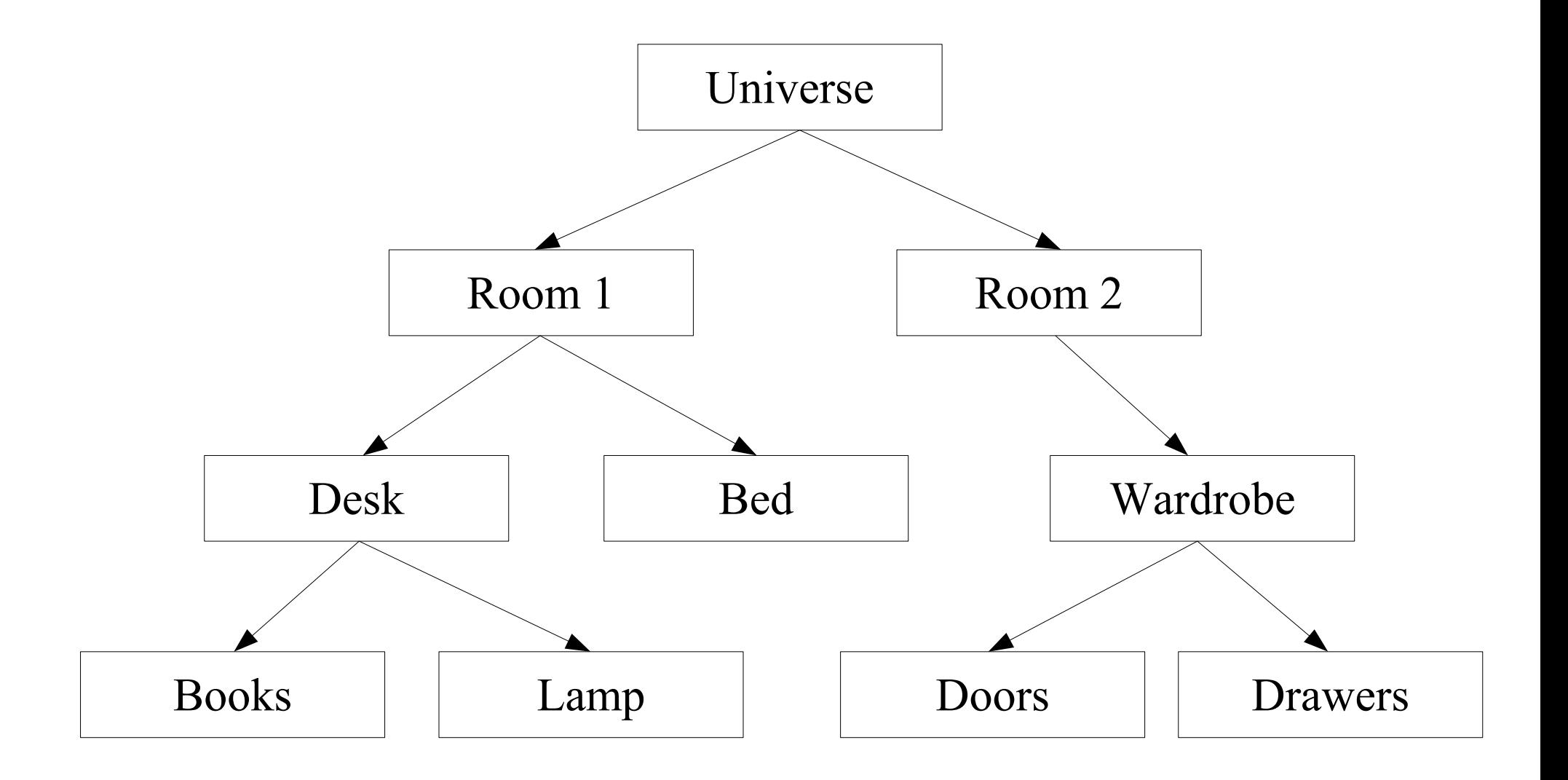

### What if?

- I want to print out the content of the room.
- To do this, I need to build a string containing a list of the items in the room.
- How do I do this?

# The Challenge

- The class calling the universe.toString() method should not have information on how data is store in the universe.
- Thus, universe toString() should take care of traversing the tree.
- This means that each node will need to have it's own toString() method.
- If I want to calculate the weight of the universe, I will also need to add a getWeight() function to each node.
- Is there a generic way I can traverse a tree without having to add new methods?

### Visitor Pattern

- Represent an operation to be performed on the elements of an object structure.
- In other words, it allows you to separate the algorithm from the data structure.

# Introduction to Compilers

- A compiler is a tool that transforms a program for a high level representation to a lower level representation.
	- Java -> Bytecode
	- C -> Assembler
- The first step of a compiler is to take the grammar of a language and transform the code into an abstract syntax tree.
	- $\cdot$  Flex + Bison in C
	- SableCC in Java

### The Code

**int i = 5; float j = 4.5;** float  $k = i + j$ ;

### Example

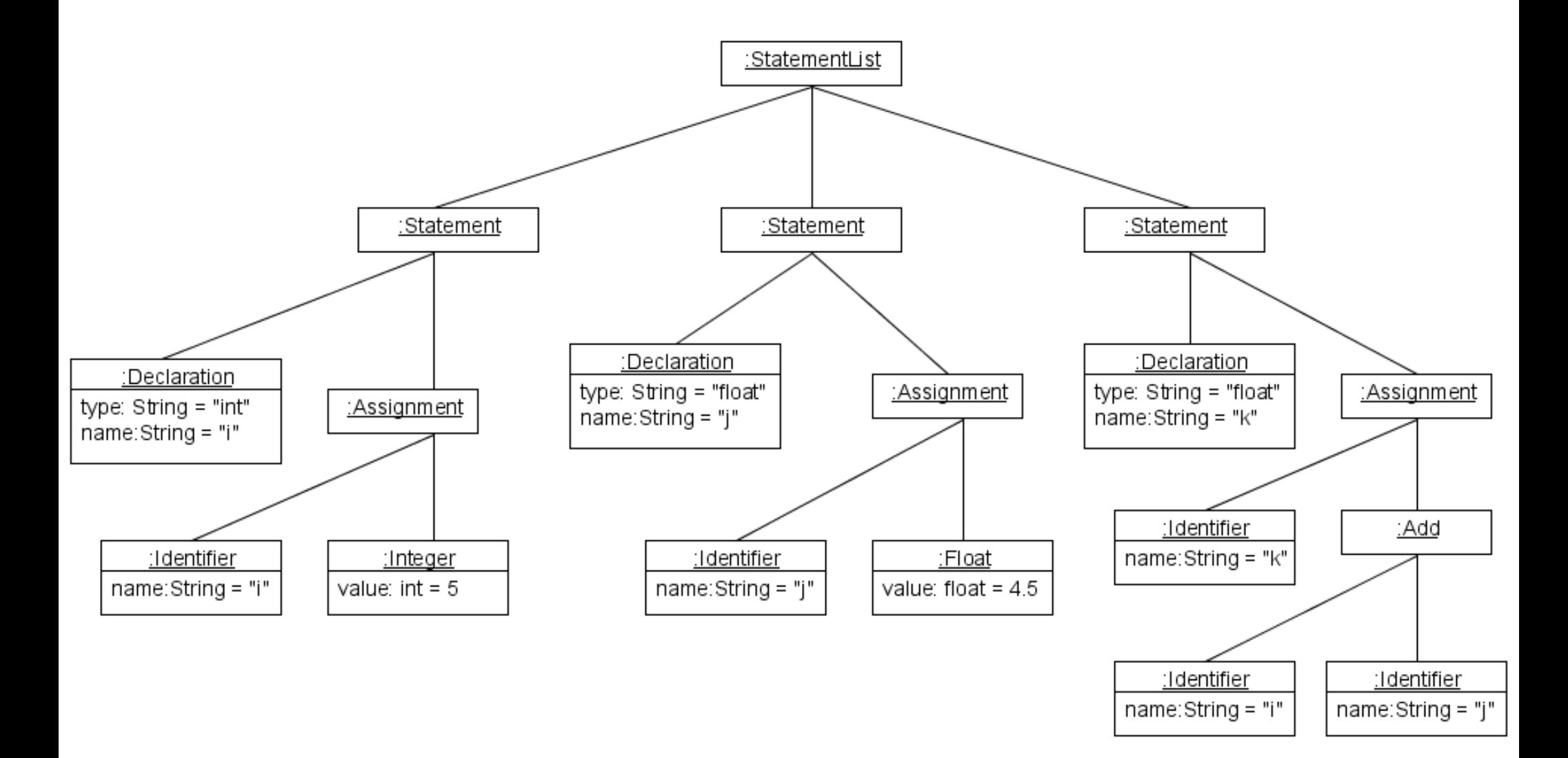

## Class Diagram of Example

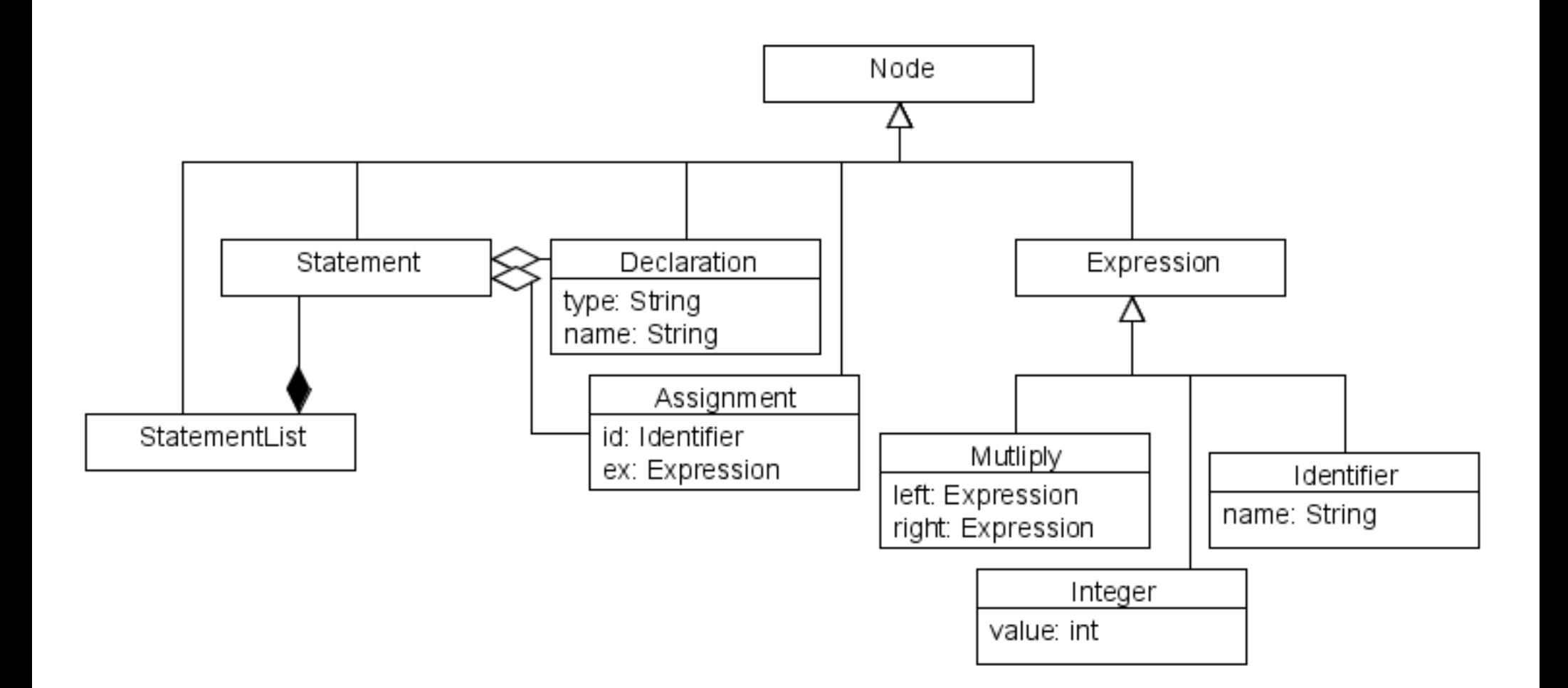

# Compilers Continued

#### ■ Further operations are done by traversing the tree

- Weeding
- Type Checking
- Symbol Table
- Code Generation
- Do we want to add functions to every node we need to traverse?
	- This would be the intuitive solution
	- We would need the following functions: weed(), typeCheck(), symbol(), code()

## Intuitive Solution

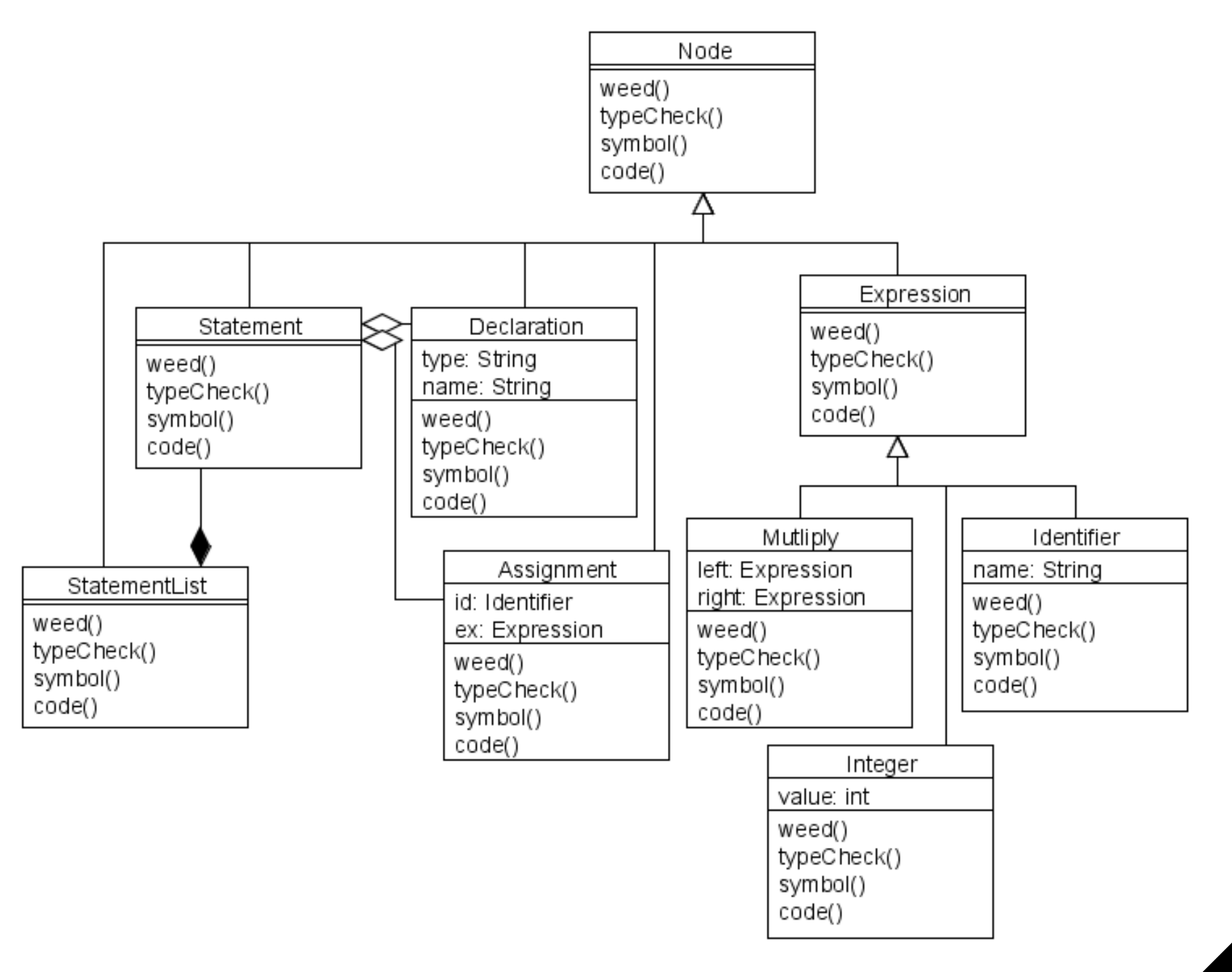

### Problem

- Each node class is 'polluted' with several methods.
- The implementation of an algorithm spread over all classes.
	- i.e. The weeding algo is spread across several node.
- Do keep track of the traversal, either
	- must use global variables
	- must arguments passed by reference in each method call

# Visitor Pattern Solution

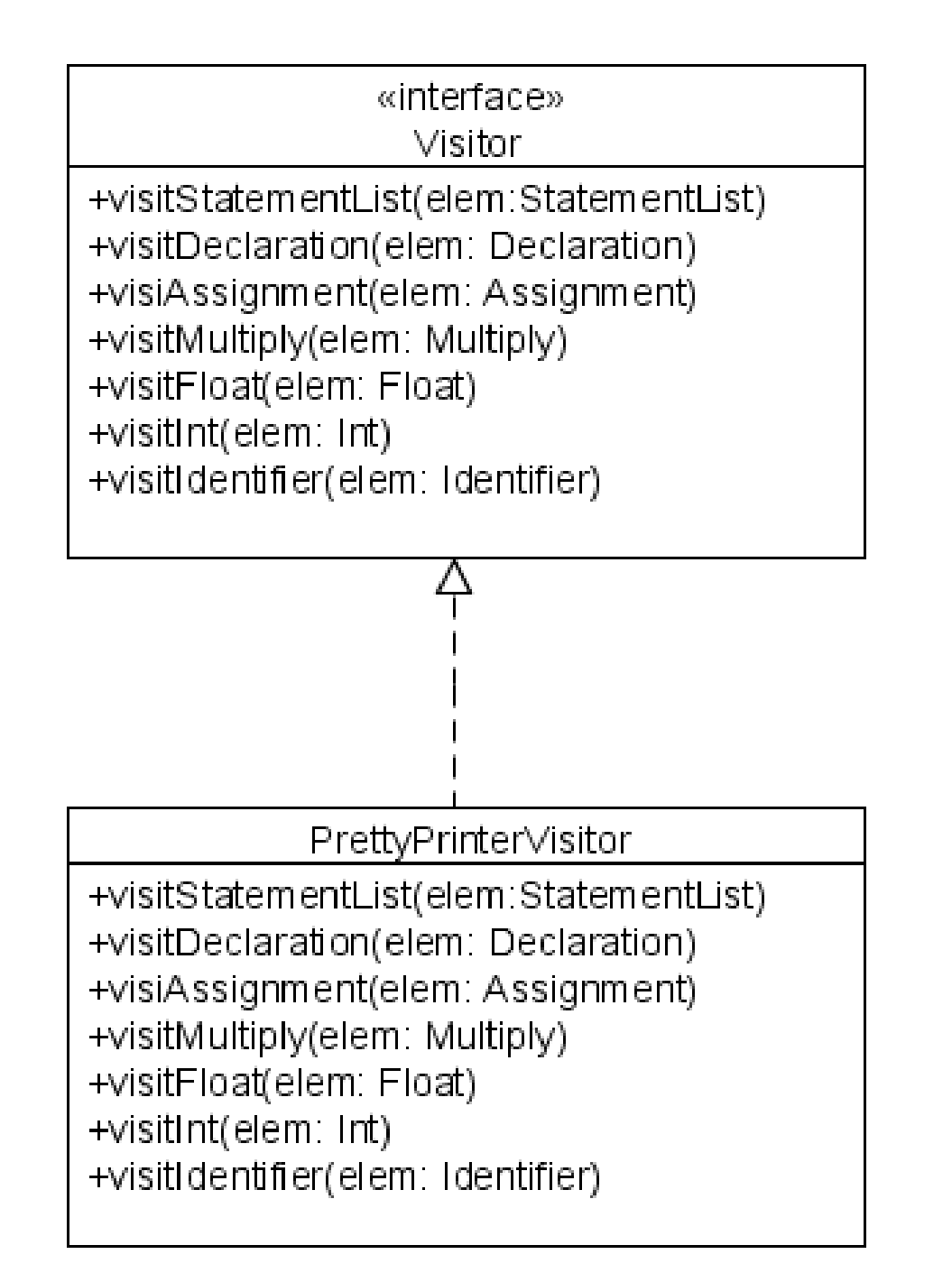

# Advantages

- The algorithm is now located in a single class.
	- All variables needed to execute the algorithm are also in the class.
	- No need for global variables anymore (or variables passed by reference).
- The AST class structure (tree) was not modified!
- It's easy to add new operations.
- A visitor can iterate over elements which are not sharing a common parent class.

## **Disadvantages**

- However, if a new subtype of Node is added, all the visitors must be modified.
	- For instance, we might want to add an 'Addition' node.
	- This would require a new function 'visitAddition' in each visitor.
- Encapsulation could be broken if a visitor needs to access an element internal state.

## Class Diagram

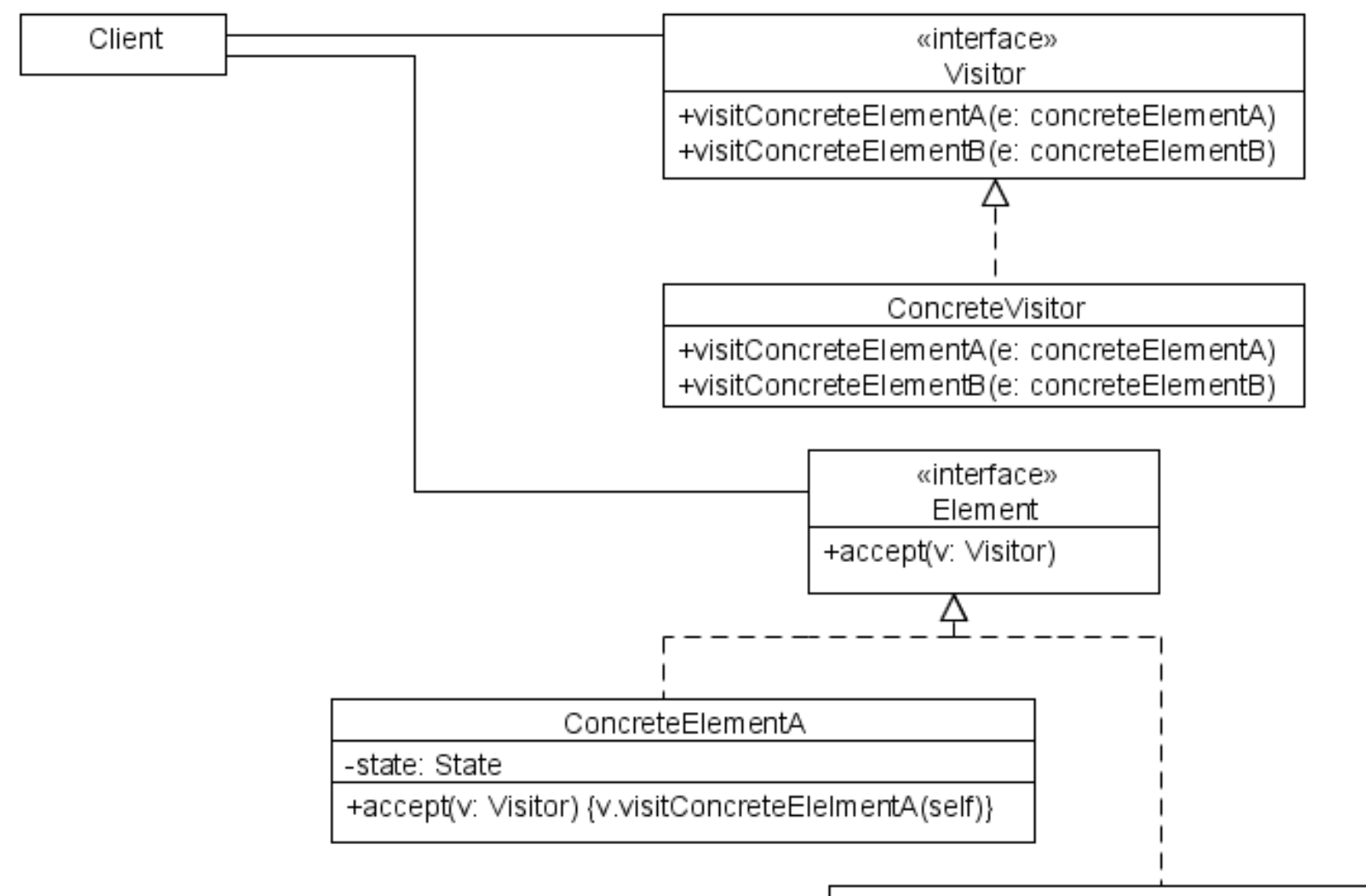

#### ConcreteElementB

-state: State

+accept(v: Visitor) {v.visitConcreteEleImentB(self)}

# Composite Elements

- When dealing with data structures, it's highly possible that a node will contain references to other nodes (children, etc).
- For the visitor pattern to work, the accept() calls must be propagated to the children nodes (other references).
- Most often, the simplest solution is add this propagation to the accept() call of the parent.

```
 public void accept(Visitor visitor) {
          visitor.visit(this);
         for (Node node: nodes) {
            node.accept(visitor)
         }
 }
```
### Example

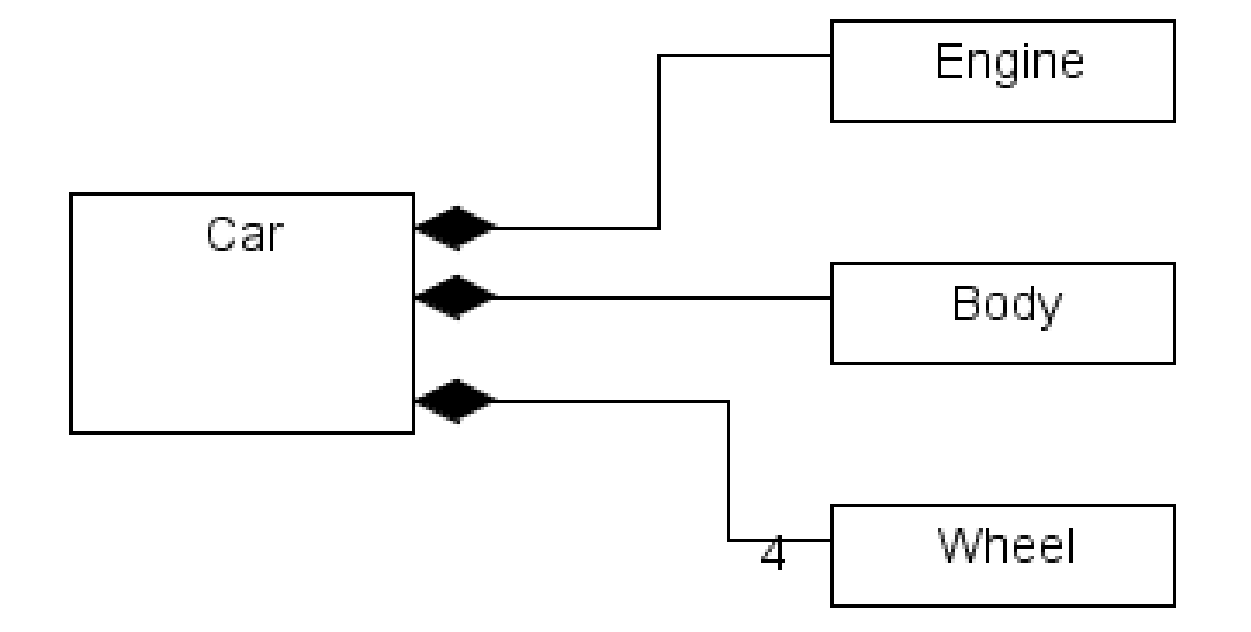

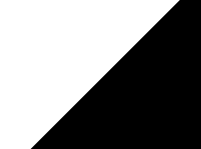

## Add the visitor pattern

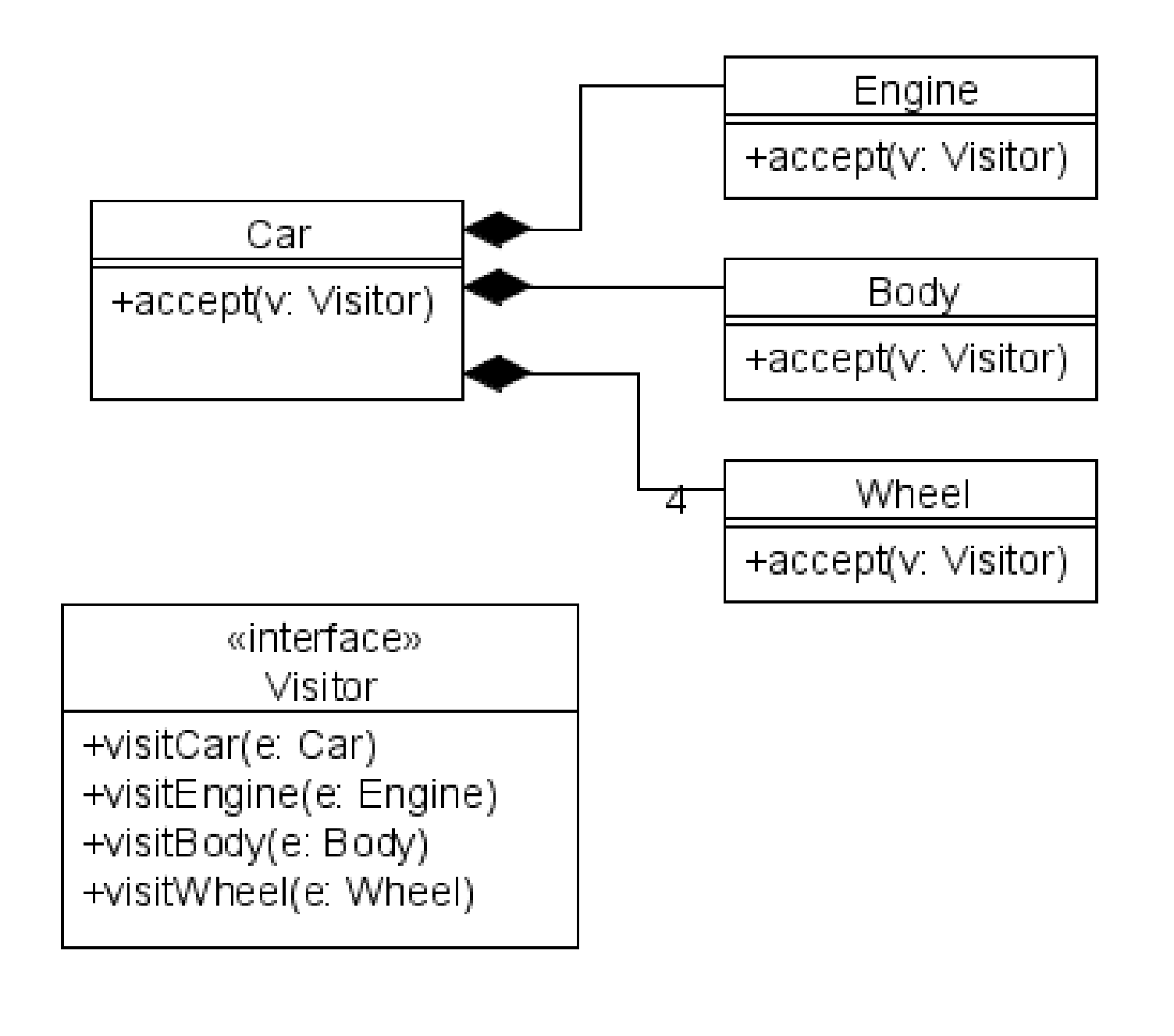

# Wheel, Body, Engine

```
class Wheel {
     public void accept(Visitor visitor) {
         visitor.visitWheel(this);
     }
}
class Engine {
     public void accept(Visitor visitor) {
         visitor.visitEngine(this);
     }
}
class Body {
     public void accept(Visitor visitor) {
         visitor.visitBody(this);
 }
}
```
class Car implements Visitable {

```
 private Engine engine;
 private Body body;
 private Wheel[] wheels;
```
}

}

```
 public void accept(Visitor visitor) {
        visitor.visitCar(this);
        engine.accept(visitor);
        body.accept(visitor);
        for(int i = 0; i < wheels.length; ++i) {
           wheels[i].accept(visitor);
 }
```
### Visitor

```
class PrintVisitor implements Visitor {
    private static count = 0;
     public void visit(Wheel wheel) {
         count++;
         System.out.println("Visiting wheel " + count);
     }
     public void visit(Engine engine) {
         System.out.println("Visiting engine");
     }
     public void visit(Body body) {
         System.out.println("Visiting body");
     }
     public void visit(Car car) {
         System.out.println("Visiting car");
 }
```
}